# **Web Development Ninjas Job Interview Questions And Answers**

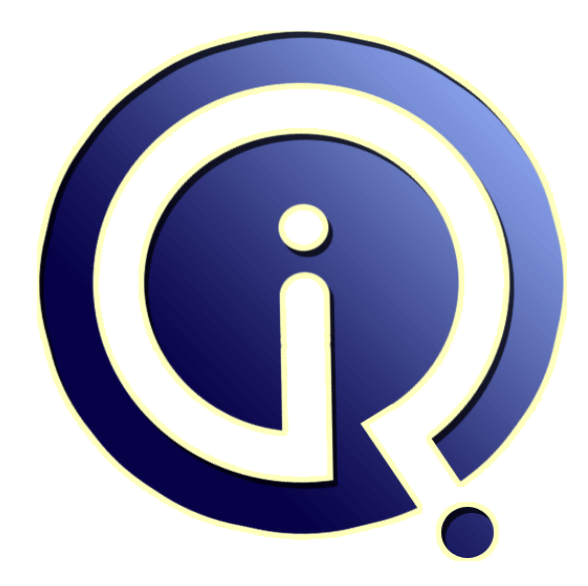

# **Interview Questions Answers**

**https://interviewquestionsanswers.org/**

# **About Interview Questions Answers**

**Interview Questions Answers . ORG** is an interview preparation guide of thousands of Job Interview Questions And Answers, Job Interviews are always stressful even for job seekers who have gone on countless interviews. The best way to reduce the stress is to be prepared for your job interview. Take the time to review the standard interview questions you will most likely be asked. These interview questions and answers on Web Development Ninjas will help you strengthen your technical skills, prepare for the interviews and quickly revise the concepts. 

If you find any **question or answer** is incorrect or incomplete then you can **submit your question or answer** directly with out any registration or login at our website. You just need to visit Web Development Ninjas Interview Questions And Answers to add your answer click on the *Submit Your Answer* links on the website; with each question to post your answer, if you want to ask any question then you will have a link *Submit Your Question*; that's will add your question in Web D[evelo](https://interviewquestionsanswers.org/_Web-Development-Ninjas)pment Ninjas category. To ensure quality, each submission is checked by our team, before it becomes live. [This Web Development Ninjas Interview preparation PD](https://interviewquestionsanswers.org/_Web-Development-Ninjas)F was generated at **Wednesday 29th November, 2023** 

You [can follow us on FaceBook for latest Jobs, Updates an](https://interviewquestionsanswers.org/_Web-Development-Ninjas)d other interviews material. www.facebook.com/InterviewQuestionsAnswers.Org

Follow us on Twitter for latest Jobs and interview preparation guides. [https://twitter.com/InterviewQA](https://www.facebook.com/InterviewQuestionsAnswers.Org)

If you need any further assistance or have queries regarding this document or its material or any of [other inquiry, please do not hesit](https://twitter.com/InterviewQA)ate to contact us.

Best Of Luck.

**Interview Questions Answers.ORG Team https://InterviewQuestionsAnswers.ORG/ Support@InterviewQuestionsAnswers.ORG**

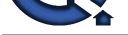

# **INFORMATION CONTRATIVE WORKS**<br> **INFORMATION CONTRATIVE CONTRATIVE CONTRATIVE CONTRATIVE CONTRATIVE CONTRATIVE CONTRATIVE CONTRATIVE CONTRATIVE<br>
<b>INFORMATION CONTRATIVE CONTRATIVE CONTRATIVE CONTRATIVE CONTRATIVE CONTRATIV Web Development Ninjas Interview Questions And Answers Guide.**

### **Question - 1:**

### Explain me what are the new media-related elements in HTML5?

### **Ans:**

HTML5 has strong support for media. There are now special <audio> and <video> tags. There are additional A/V support tags as well: <embed> is a container for 3rd party applications. <track> is for adding text tracks to media. <source> is useful for A/V media from multiple sources. **View All Answers**

### **Question - 2:**

Tell me what is the syntax difference between a bulleted list and numbered list?

### **Ans:**

Bulleted lists use the <ul> tag, which stands for "unordered," whereas <ol> is used to create an ordered list.

### **View All Answers**

### **Question - 3:**

Explain me what is the difference in caching between HTML5 and the old HTML?

### **Ans:**

An important feature of HTML5 is the Application Cache. It creates an offline version of a web application. and stores website files such as HTML files, CSS, images, and JavaScript, locally. It is a feature that speeds up site performance.

### **View All Ans**

### **Question - 4:**

Do you know what elements have disappeared?

### **Ans:**

As mentioned above, <frame> and <frameset> have been eliminated. Other elements that are no longer supported include: <noframe>, <applet>, <br/> <br/>
<br/>
</applet>, <applet>, <applet>, <applet>, <applet>, <applet>, <app <basefront>.

### **View All Answers**

### **Question - 5:**

Tell me how do you add an HTML element in DOM tree?

### **Ans:**

You can use the jQuery method appendTo() to add an HTML element in DOM tree. This is one of the many DOM manipulation methods that jQuery provides. You can add an existing element or a new HTML element, appendTo() add that method in the end of a particular DOM element. **View All Answers**

### **Question - 6:**

Do you know what are data- attributes good for?

### **[Ans:](https://interviewquestionsanswers.org/__Tell-me-how-do-you-add-an-HTML-element-in-DOM-tree)**

The HTML5 data- attribute is a new addition that assigns custom data to an element. It was built to store sensitive or private data that is exclusive to a page or application, for which there are no other matching attributes or elements.

**View All Answers**

**Question - 7:** Tell me what is HTML?

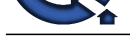

### **Ans:**

HTML stands [for HyperText Markup Language. It is the dominant markup language for creating websites and a](https://interviewquestionsanswers.org/_Web-Development-Ninjas)nything that can be viewed in a web browser. If you want to get some extra bonus points

# **View All Answers**

### **Question - 8:**

Please explain difference between \$(this) and this keyword in jQuery?

### **Ans:**

This could be a tricky question for many jQuery beginners, but indeed it's a simple one. \$(this) returns a jQuery object, on which you can call several jQuery methods e.g. text() to retrieve text, val() to retrieve value etc, while this represent current element, and it's one of the JavaScript keyword to denote current DOM element in a context. You can not call jQuery method on this, until it's wrapped using \$() function i.e. \$(this).

**View All Answers**

### **Question - 9:**

Tell us how do you optimize a website's assets?

### **Ans:**

File concatenation, file compression, CDN Hosting, offloading assets, re-organizing and refining code, etc. Have a few ready.

**View All An** 

### **Question - 10:**

Tell me what is the difference between SVG and <Canvas>?

### **Ans:**

<Canvas> is an element that manipulates two-dimensional (2D) pixels while Scalable Vector Graphics works in 2D and three-dimensional (3D) vectors. Essentially, <Canvas> is to SVG as Photoshop is to Illustrator.

### **View All Answers**

### **Question - 11:**

Explain me what is \$(document).ready() function? Why should you use it?

### **Ans:**

own[e](https://interviewquestionsanswers.org/__Tell-me-what-is-HTML)rs were the property of the property of the state of the state of the state of the state of the state of the state of the state of the state of the state of the state of the state of the state of the state of the state This is one of the most important and frequently asked questions. The ready() function is used to execute code when document is ready for manipulation. jQuery allows you to execute code, when DOM is fully loaded i.e. HTML has been parsed and the DOM tree has been constructed. The main benefit of \$(document).ready() function is that, it works in all browser, jQuery handles cross browser difficulties for you. For curious reader see answer link for more detailed discussion. **View All Answers**

### **Question - 12:**

Explain me how do you set an attribute using jQuery?

### **Ans:**

One more follow-up question of previous jQuery question, attr() method is overload like many other methods in JQuery. If you call attr() method with value e.g. attr(name, value), where name is the name of attribute and value is the new value.

**View All Answers**

### **Question - 13:**

Explain me the difference between cookies, sessionStorage, and localStorage?

### **Ans:**

Cookies are small text files that websites place in a browser for tracking or login purposes. Meanwhile, localStorage and sessionStorage are new objects, both of which are storage specifications but vary in scope and duration. Of the two, localStorage is permanent and website-specific whereas sessionStorage only lasts as long as the duration of the longest open tab.

### **View All Answers**

### **Question - 14:**

Tell me what's the difference between standards mode and quirks mode?

### **[Ans:](https://interviewquestionsanswers.org/__Explain-me-the-difference-between-cookies-sessionStorage-and-localStorage)**

Quirks Mode is a default compatibility mode and may be different from browser to browser, which may result to a lack of consistency in appearance from browser to browser.

### **View All Answers**

### **Question - 15:**

Do you know what are the new image elements in HTML5?

### **[Ans:](https://interviewquestionsanswers.org/__Tell-me-whatrsquos-the-difference-between-standards-mode-and-quirks-mode)**

Canvas and WebGL. <Canvas> is a new element that acts as a container for graphical elements like images and graphics. Coupled with JavaScript, it supports 2D graphics. WebGL stands for Web Graphics Language, a free cross-platform API that is used for generating 3D graphics in web browsers.

**View All Answers**

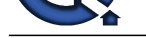

### **Question - 16:**

Tell me what i[s the difference between detach\(\) and remove\(\) methods in jQuery?](https://interviewquestionsanswers.org/_Web-Development-Ninjas)

### **Ans:**

Though both detach() and remove() methods are used to remove a DOM element, the main difference between them is that detach() keeps track of the last element detached, so that it can be reattached, while the remove() method does keep a reference of the last removed method. You can also take a look at the appendTo() method for adding elements into DOM.

### **View All Answers**

### **Question - 17:**

Tell me what purpose do Work Workers serve and what are some of their benefits?

### **Ans:**

Web Workers are background scripts that do not interfere with the user interface or user interactions on a webpage, allowing HTML to render uninterrupted while JavaScript works in the background.

### **View All Answers**

### **Question - 18:**

Suppose our hyperlink or image is not displaying correctly, what is wrong with it?

### **Ans:**

It could be any number of things, but the most common mistakes are leaving out a tag bracket or quote missing for href, src, or alt text may be the issue. You should also verify the link itself.

### **View All Answers**

### **Question - 19:**

Explain me what is the difference between <div> and <frame>?

### **Ans:**

Associated the second control of the second in the second the second the second the second of the second of the second the second the second the second the second the second the second the second the second the second the A  $\lt$ div> is a generic container element for grouping and styling, whereas a  $\lt$ frame> creates divisions within a web page and should be used within the  $\lt$ frameset> tag. The use of <frame> and <frameset> are no longer popular and are now being replaced with the more flexible <iframe>, which has become popular for embedding foreign elements (ie. Youtube videos) into a page.

### **View All Answers**

### **Question - 20:**

Explain what is your preferred development environment?

### **Ans:**

This is your chance to talk shop and demonstrate some industry knowledge. Be prepared to talk about your favorite editor, browser, plug-ins, operating system, and other tools. Freshen up on your lingo.

### **View All Answers**

### **Question - 21:**

Tell me how do you find all the selected options of HTML select tag?

### **Ans:**

This is one of the tricky jQuery question on Interviews. This is a basic question, but don't expect every jQuery beginner to know about this. You can use the following jQuery selector to retrieve all the selected options of <select> tag with multiple=true :

\$('[name=NameOfSelectedTag] :selected')

This code uses the attribute selector in combination of :selected selector, which returns only selected options. You can tweak this and instead of name, you can even use id attribute to retrieve

<select> tag.

### **View All Answers**

### **Question - 22:**

Do you know what is the difference between jQuery.get() and jQuery.ajax() method?

### **Ans:**

The ajax() method is more powerful and configurable, allows you to specify how long to wait and how to handle error. The get() method is a specialization to just retrieve some data.

### **View All Answers**

### **Question - 23:**

Tell me how do you hide an image on a button click using jQuery?

### **[Ans:](https://interviewquestionsanswers.org/__Do-you-know-what-is-the-difference-between-jQueryget-and-jQueryajax-method)**

This jQuery interview question is based on event handling. jQuery provides good support for handling events like button click. You can use following code to hide an image, found using Id or class. What you need to know is the hide() method and how to setup an even handler for button, to handle clicks, you can use following jQuery code to do that :

\$('#ButtonToClick').click(function(){

\$('#ImageToHide').hide();

 $\}$ ):

I like this jQuery question, because it's like a practical task and also code is not difficult to write.

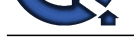

## **View All Answers**

### **Question - 24:**

Do you know the real difference between HTML and HTML5?

### **Ans:**

**Question 28:**<br>Which are the set of the nucleus and HTM and HTM 5?<br>The set of the nucleus and solid large property in the set of the set of the set of the set of the set of the set of the set of the set of the set of the s From a broader perspective, HTML was a simple language for laying out text and images on a webpage, whereas HTML5 can be viewed as an application development platform that does what HTML does that and more, including better support for audio, video, and interactive graphics. It has a number of new elements, supports offline data storage for applications, and has more robust exchange protocols. Thus, proprietary plug-in technologies like Adobe Flash, Microsoft Silverlight, Apache Pivot, and Sun JavaFX are no longer needed, because browsers can now process these elements without additional requirements.

## **Question - 25:**

**View All Answers**

Explain me what is "Semantic HTML?"?

### **Ans:**

Semantic HTML is a coding style where the tags embody what the text is meant to convey. In Semantic HTML, tags like <b>  $\langle$ b> for bold, and  $\langle i \rangle \langle j \rangle$  for italic should not be used, reason being they just represent formatting, and provide no indication of meaning or structure. The semantically correct thing to do is use <strong></strong> and <em></em>. These tags will have the same bold and italic effects, while demonstrating meaning and structure (emphasis in this case). **View All Answers**

# **Question - 26:**

Explain me what is the main advantage of loading jQuery library using CDN?

### **Ans:**

This is a slightly advanced jQuery question. Well, apart from many advantages including reducing server bandwidth and faster download, one of the most important is that, if browser has already downloaded same jQuery version from the same CDN, then it won't download it again. Since nowadays, many public websites use jQuery for user interaction and animation, there is a very good chance that the browser already has the jQuery library downloaded. **View All Answer** 

### **Question - 27:**

Explain me have you thought of adding more characters to the game? Giving players the option to buy them?

### **Ans:**

Yes. We've actually modified the code of Turtle Ninja Run and used it in another game so we plan to update Turtle Ninja Run soon with those additional features. We plan on releasing an update with a few bug fixes and additional characters that users can unlock with coins and special characters available only via an In App Purchase.

### **View All Answers**

### **Question - 28:**

Explain me what is the difference between HTML5 interaction in Sencha and Twitter/Bootstrap?

### **Ans:**

Sencha and Twitter/Bootstrap are both HTML development frameworks that integrate HTML5, CSS3, and JavaScript. The major difference is that in Sencha, the three languages are all comingled together in code, whereas in Bootstrap, HTML and CSS and decoupled.

### **View All Answers**

### **Question - 29:**

Tell me what is the coolest thing you ever coded? Do you have any personal projects you are working on?

### **Ans:**

These two questions are interchangeable. Any developer worth his weight had to practice somewhere or on something before they landed their first gig. If not, how did you get this interview anyway?! Review your past experiences, and even if they were boring to you, figure out a new frame of reference that demonstrates passion and a zest for learning.

**View All Answers**

### **Question - 30:**

Explain me how do you think that the mobile gaming industry will evolve in the coming year?

### **[Ans:](https://interviewquestionsanswers.org/__Tell-me-what-is-the-coolest-thing-you-ever-coded-Do-you-have-any-personal-projects-you-are-working-o)**

The mobile game industry changes so quickly that it's hard to predict what will happen tomorrow, let alone in a year! But, for sure, more smart phones (Amazon Fire Phone and iPhone 6) should create more competition and more opportunities for us as developers. I think real money betting in games could be huge, too. If Apple releases their rumoured Apple TV update with a games eco system, I can see that being the next big thing: streaming your mobile games on your home TV.

### **View All Answers**

### **Question - 31:**

Tell me what kind of things must you be wary of when design or developing for multilingual sites?

### **[Ans:](https://interviewquestionsanswers.org/__Explain-me-how-do-you-think-that-the-mobile-gaming-industry-will-evolve-in-the-coming-year)**

setting the default language, using Unicode encoding, using the 'lang' attribute, being aware of standard font sizes and text direction, and language word length (may affect layout).

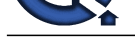

**View All Answers**

### **Question - 32:**

Suppose you have five <div> element in your page? How do you select them using jQuery?

### **Ans:**

Another fundamental jQuery question based on selector. jQuery supports different kinds of selector e.g. ID selector, class selector and tag selector. Since in this question nothing has been mentioned about ID and class, you can use the tag selector to select all div elements. jQuery code : \$("div"), will return a jQuery object contain all five div tags. For more detailed answer, see the article.

### **View All Answers**

### **Question - 33:**

Explain me what happens if you return false from a jQuery event handler?

### **Ans:**

It is used to stop the event from bubbling up.

### **View All Answers**

### **Question - 34:**

Tell me how do you retrieve attribute of an HTML tag using jQuery e.g. href of links?

### **Ans:**

The attr() method is used to retrieve the value of an attribute of any HTML element. You first need to select all links or specified links using the jQuery selector and then you can apply the attr() method to get the value of their href attribute. The code below will find all links from a page and return the href value : view sourceprint?

\$('a').each(function(){ alert(\$(this).attr('href'));

});

**View All Answers**

### **Question - 35:**

Tell me what, in your mind, is the single greatest problem facing the mobile game industry today? If you had total control, how would you fix it?

### **Ans:**

**Question A.B.**<br> **Change And Control** and Conservative and Conservative and Conservative and Conservative and Conservative and English School and Conservative English Additional photography of the state of the state of the Tough question: I touched on it before. In the App Store, the biggest problem is discoverability. Getting your games in front of customers' eyeballs. And then, of course, the next major problem is retention - getting the player back into the game and keeping them playing. In this disposable world, it's very easy for users to just delete your app and move on to the next big thing. I'm hoping that, at least in the iOS App Store, that the new features in iOS 8 may help alleviate this problem. **View All Answers**

### **Question - 36:**

Explain me what are some new input attributes in HTML5?

### **Ans:**

There are many new form elements including: datalist, datetime, output, keygen, date, month, week, time, number, range, email, and url.

**View All Answers**

### **Question - 37:**

Tell me how many HTML tags are should be used for the most simple of web pages?

### **Ans:**

8 total. 4 pairs of tags. <HTML> <HEAD> <TITLE>Simplest page ever!</TITLE>  $<$ /HEAD> <BODY> Doesn't get simpler than this.  $\langle$ BODY> </HTML> **View All Answers**

### **Question - 38:**

Tell us why did you get into coding, programming, etc.?

### **[Ans:](https://interviewquestionsanswers.org/__Tell-me-how-many-HTML-tags-are-should-be-used-for-the-most-simple-of-web-pages)**

"Because I can make good \$," "I don't like to dress up or shave," and "because I loved the movie Hackers," are not good enough answers. Well... a comment about Hackers might fly but make sure you have a real backstory that describes your "Aha!" moment. **View All Answers**

### **Question - 39:**

Do you know what does DOCTYPE mean?

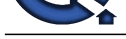

### **Ans:**

The term DO[CTYPE tells the browser which type of HTML is used on a webpage. In turn, the browsers use DO](https://interviewquestionsanswers.org/_Web-Development-Ninjas)CTYPE to determine how to render a page. Failing to use DOCTYPE or using a wrong DOCTYPE may load your page in Quirks Mode. See example: <!DOCTYPE HTML PUBLIC "-//W3C//DTD HTML 4.01 Transitional//EN" "http://www.w3.org/TR/html4/loose.dtd">.

**View All Answers**

### **Question - 40:**

Tell me what is the difference between the application model of HTML and HTML5?

### **Ans:**

Trick question, there is no difference. HTML5 is a continuum of HTML and just a souped up version of the original HTML. There has been no major paradigm shift. **View All Answers**

### **Question - 41:**

Tell me what are some of the major new API's that come standard with HTML5?

### **Ans:**

To name a few: Media API, Text Track API, Application Cache API, User Interaction, Data Transfer API, Command API, Constraint Validation API, and the History API.

### **View All Answers**

### **Question - 42:**

Explain me difference between ID selector and class selector in jQuery?

### **Ans:**

**[In](https://interviewquestionsanswers.org/) CONTYPY IS a cons[e](https://interviewquestionsanswers.org/__Do-you-know-what-does-DOCTYPE-mean)rver of the CONTYPY (IS a conserver of the CONTYPY). The CONTYPIE of the CONTYPIE CONTYPIE CONTYPY IS a computer of the CONTYPY IS a computer of the CONTYPY IS a computer of the CONTYPY IS a computer** If you have used CSS, then you might know the difference between ID and class selector, It's the same with jQuery. ID selector uses ID e.g. #element1 to select element, while class selector uses CSS class to select elements. When you just need to select only one element, use ID selector, while if you want to select a group of element, having same CSS class than use class selector. There is good chance that during the interview you will be asked to write code using ID and class selector. The following jQuery code uses ID and class selectors:

\$('#LoginTextBox') -- Returns element wrapped as jQuery object with id='LoginTextBox'

\$('.active') -- Returns all elements with CSS class active.

From a syntax perspective, as you can see, another difference between ID and class selector is that former uses "#" and later uses "." character. More detailed analysis and discussion, see answer.

### **View All Answers**

### **Question - 43:**

Tell me can you write jQuery code to select all links, which is inside paragraphs?

### **Ans:**

Another jQuery interview question based on selectors. This is also required to write a jQuery one liner, like many other questions. You can use the following jQuery snippet to select all links  $(\langle a \rangle \text{ tag})$  nested inside paragraphs  $(\langle p \rangle \text{ tag})$ .

### **View All Answers**

### **Question - 44:**

Tell me which one is more efficient: document.getElementbyId( "myId") or \$("#myId)?

### **Ans:**

The first one because its a direct call to the JavaScript engine.

**View All Answers**

### **Question - 45:**

Tell me how do you add and remove CSS classes to an element using jQuery?

### **Ans:**

By using the addClass() and removeClass() jQuery methods. This can be very handy, while dynamically changing class of elements e.g. marking them inactive or active and using class ".active" etc.

**View All Answers** 

### **Question - 46:**

Explain me difference between JavaScript window.onload event and jQuery ready function?

### **[Ans:](https://interviewquestionsanswers.org/__Tell-me-how-do-you-add-and-remove-CSS-classes-to-an-element-using-jQuery)**

This is the follow-up of the previous question. The main difference between the JavaScript onload event and the jQuery ready function is that the former not only waits for DOM to be created but also waits until all external resources are fully loaded including heavy images, audios and videos. If loading images and media content takes lot of time, then the user might experience significant delay on the execution of code defined in the window.onload event.

On the other hand, the jQuery ready() function only waits for the DOM tree, and does not wait for images or external resource loading, something that means faster execution. Another advantage of using the jQuery \$(document).ready() is that you can use it at multiple times in your page, and the browser will execute them in the order they appear in the HTML page, as opposed to the onload technique, which can only be used for a single function. Given this benefits, it's always better to use the jQuery ready() function rather than the JavaScript window.onload event.

**View All Answers**

### **Question - 47:**

Copyright © https://InterviewQuestionsAnswers.org Page 8/11

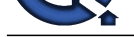

Explain me why did you decide to add multiplayer to your game? Why Nextpeer?

### **Ans:**

For me it's a no-brainer - it's more fun to play with others than playing by yourself. Multiplayer has been proven to improve retention within your games, to get players coming back for just one more try to beat their friends. It's easy and cheap to integrate it - so why not?

What are the biggest challenges of a game developer? If you can, please tell us how you overcame some of those challenges?

At the beginning, the biggest challenge was price - it was hard to get games made for low cost. As the industry has evolved, source codes became readily available to purchase cheaply, modify and improve. The big challenge now is competition - the market is getting more crowded and it's harder for a developer's games to be found. You have to have your finger on the pulse of the market and be ready to adapt at a moment's notice, as this business changes so quickly.

**View All Answers**

### **Question - 48:**

# What is the new DOCTYPE?

### **Ans:**

Instead of typing out a ridiculously long DOCTYPE statement to tell the browser how to render your webpage, this long line of code has been truncated to <!doctype html>.

**View All Answers**

### **Question - 49:**

Tell me what is the difference between linking to an image, a website, and an email address?

### **Ans:**

**Arts**<br>**Arts in Contribution of the discussion and which the sole of the point of Multiplate in the provision within yer grace, to get<br>please one please for the discussion of the sole of the plane of the point of the sole** o link an image, use  $\langle$ img> tags. You need specify the image in quotes using the source attribute, src in the opening tag. For hyperlinking, the anchor tag,  $\langle a \rangle$ , is used and the link is specified in the href attribute. Text to be hyperlinked should be placed between the anchor tags. Little known fact: href stands for "hypertext reference." When linking to an email, the href specification will be "mailto:send@here.com." See examples below:

<img src="HTMLLinks.jpg"></img> <a href="http://www.globalguideline.com/">Global Guideline</a>

<a href="hussain@globalguideline.com.com">Email Me</a>

**View All Answers**

### **Question - 50:**

Tell me what is the difference between HTML elements and tags?

### **Ans:**

HTML elements communicate to the browser how to render text. When surrounded by angular brackets  $\sim$  they form HTML tags. For the most part, tags come in pairs and surround text.

**View All Answers**

### **Question - 51:**

Explain have you learned something new or interesting lately?

### **Ans:**

Make sure you know all the relevant news and blogs. You should be reading them regardless, but doing so on a daily basis during your job search is important. Be ready to talk casually and fluently about the latest web trends.

**View All Answers**

### **Question - 52:**

Tell me what is method chaining in jQuery? What is the benefit of using method chaining?

### **Ans:**

Method chaining is calling another method on the result of another method, it results in clean and concise code, single search over DOM so better performance. **View All Answers**

### **Question - 53:**

Explain me what is the each() function in jQuery? How do you use it?

### **Ans:**

each() function is like an Iterator in Java, it allows you to iterate over a set of elements. You can pass a function to each() method, which will be executed for each element from the jQuery object, on which it has been called. This question sometime is asked as a follow-up of the previous question e.g. how to show all selected options in alert box. We can use the above selector code to find all the selected options and then we can use the each() method to print them in an alert box, one by one, as shown below:

\$('[name=NameOfSelectedTag] :selected').each(function(selected){

alert(\$(selected).text());

});

The text() method returns text for that option.

**View All Answers**

### **Question - 54:**

Tell me what is \$() in jQuery library?

### **[Ans:](https://interviewquestionsanswers.org/__Explain-me-what-is-the-each-function-in-jQuery-How-do-you-use-it)**

The \$() function is an alias of jQuery() function, at first it looks weird and makes jQuery code cryptic, but once you get used to it, you will love it's brevity. \$()

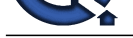

function is used to wrap any object into jQuery object, which then allows you to call various method defined jQuery object. You can even pass a selector string to \$() function, and i[t will return jQuery object containing an array of all matched DOM elements. I have seen this jQ](https://interviewquestionsanswers.org/_Web-Development-Ninjas)uery asked several times, despite it's quite basic, it is used to differentiate between developer who knows jQuery or not.

### **View All Answers**

### **Question - 55:**

Tell me why did you decide to enter the world of gaming? How long have you been creating games?

### **Ans:**

I've always been an avid gamer going back to the late 80's with the Nintendo (NES) system, then the Sega Mega Drive and Game Boy in the 90's, then onto the Playstation. I've always wanted to make games but back then it was nearly impossible for an indie dev. That was until the invention **View All Answers**

**Question - 56:** Do you know what are some new HTML5 markup elements?

### **Ans:**

There are several: <article>, <aside>, <br/> <br/> <br/>  $\langle \text{S} \rangle$ , <command>, <details>, <figure>, <figcaption>, <summary>, <header>, <footer>, <hgroup>, <mark>, <meter>, <nav>, <meter>, <mark>, <meter>, <mark>, <meter> <progress>, <ruby>, <rt>, <section>, <time>, and <wpr>.

### **View All Answers**

### **Question - 57:**

Please explain how do you make comments without text being picked up by the browser?

### **Ans:**

Comments are used to explain and clarify code or to prevent code from being recognized by the browser. Comments start with "\*<!--" and end with " -->". <!-- Insert comment here. -->

**View All Answers**

### **Question - 58:**

Explain me what are three ways to reduce page load time?

### **Ans:**

**[In](https://interviewquestionsanswers.org/)t[e](https://interviewquestionsanswers.org/__Tell-me-what-is--in-jQuery-library)rview Questions Answers.ORG** Reduce image sizes, remove unnecessary widgets, HTTP compression, put CSS at the top and script references at the bottom or in external files, reduce lookups, minimize redirects, caching, etc.

### **View All Answers**

# **Web Development Most Popular & Related Interview Guides**

- 1 : **Bootstrap Interview Questions and Answers.**
- **2 : Front End Web Developer Interview Questions and Answers.**
- **3 : [Typography Interview Questions and Answe](https://interviewquestionsanswers.org/_Bootstrap)rs.**
- **4 : [Junior Developer PHP Interview Questions and Answers.](https://interviewquestionsanswers.org/_Front-End-Web-Developer)**
- **5 : [Laravel PHP Developer Interview Questions an](https://interviewquestionsanswers.org/_Typographer)d Answers.**
- **6 : [HTML Developer Interview Questions and Answers.](https://interviewquestionsanswers.org/_Junior-PHP-Developer)**
- **7 : [WordPress Themes Developer Interview Questions and An](https://interviewquestionsanswers.org/_Laravel-PHP-Developer)swers.**
- **8 : [Python Developer Interview Questions and Answers.](https://interviewquestionsanswers.org/_HTML-Developer)**
- **9 : [Website Developer Interview Questions and Answers.](https://interviewquestionsanswers.org/_WordPress-Themes-Developer)**
- **10 [: Ruby Developer Interview Questions and Answers.](https://interviewquestionsanswers.org/_Python-Developer)**

**Follow us on FaceBook ww[w.facebook.com/InterviewQuestionsAnswers.Org](https://interviewquestionsanswers.org/_Ruby-Developer)**

**Follow us on Twitter [https://twitter.com/InterviewQA](https://www.facebook.com/InterviewQuestionsAnswers.Org)**

**For any inquiry please do not hesitate to contact us.**

**Interview Questions Answers.ORG Team https://InterviewQuestionsAnswers.ORG/ support@InterviewQuestionsAnswers.ORG**